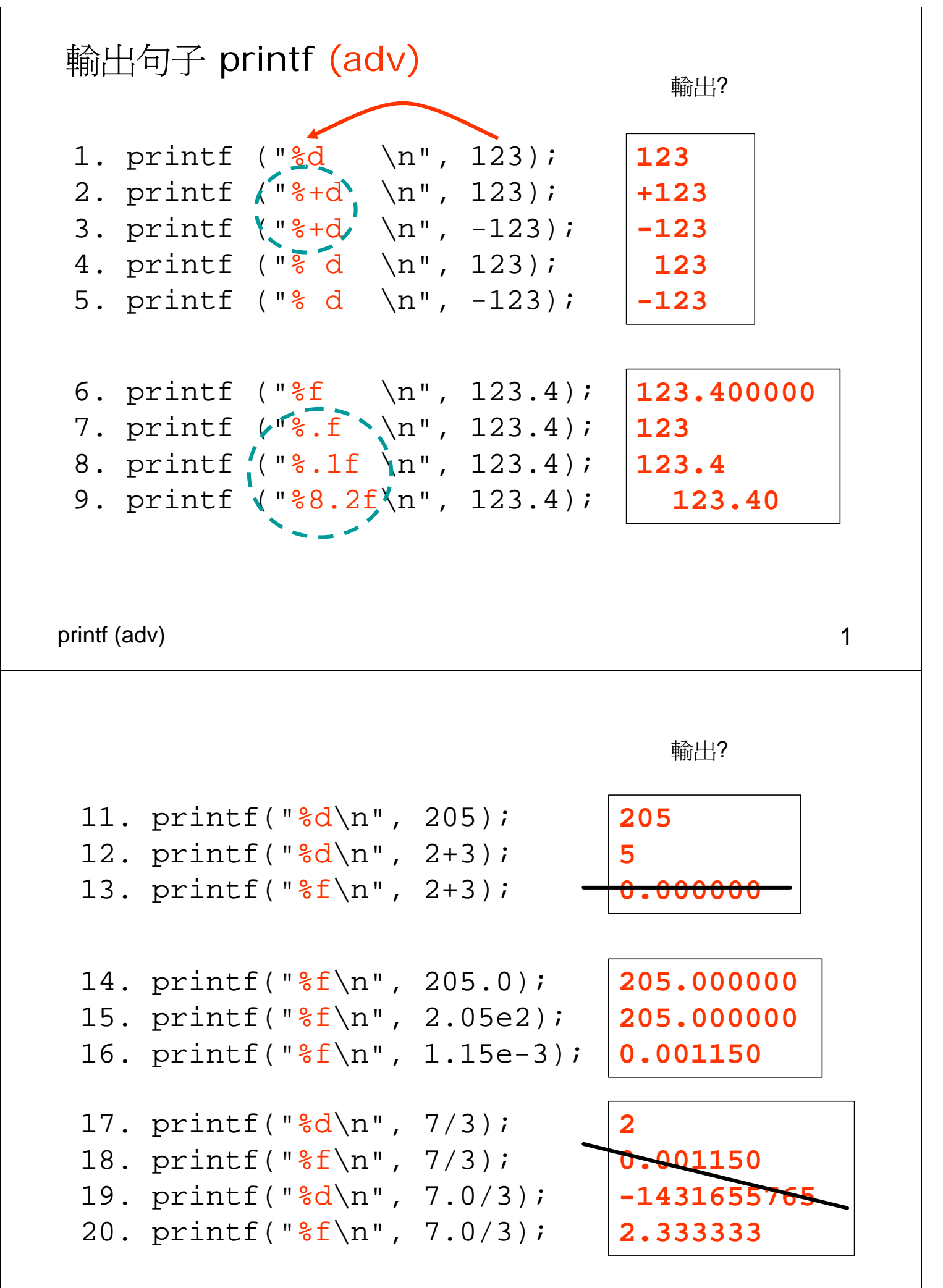

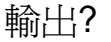

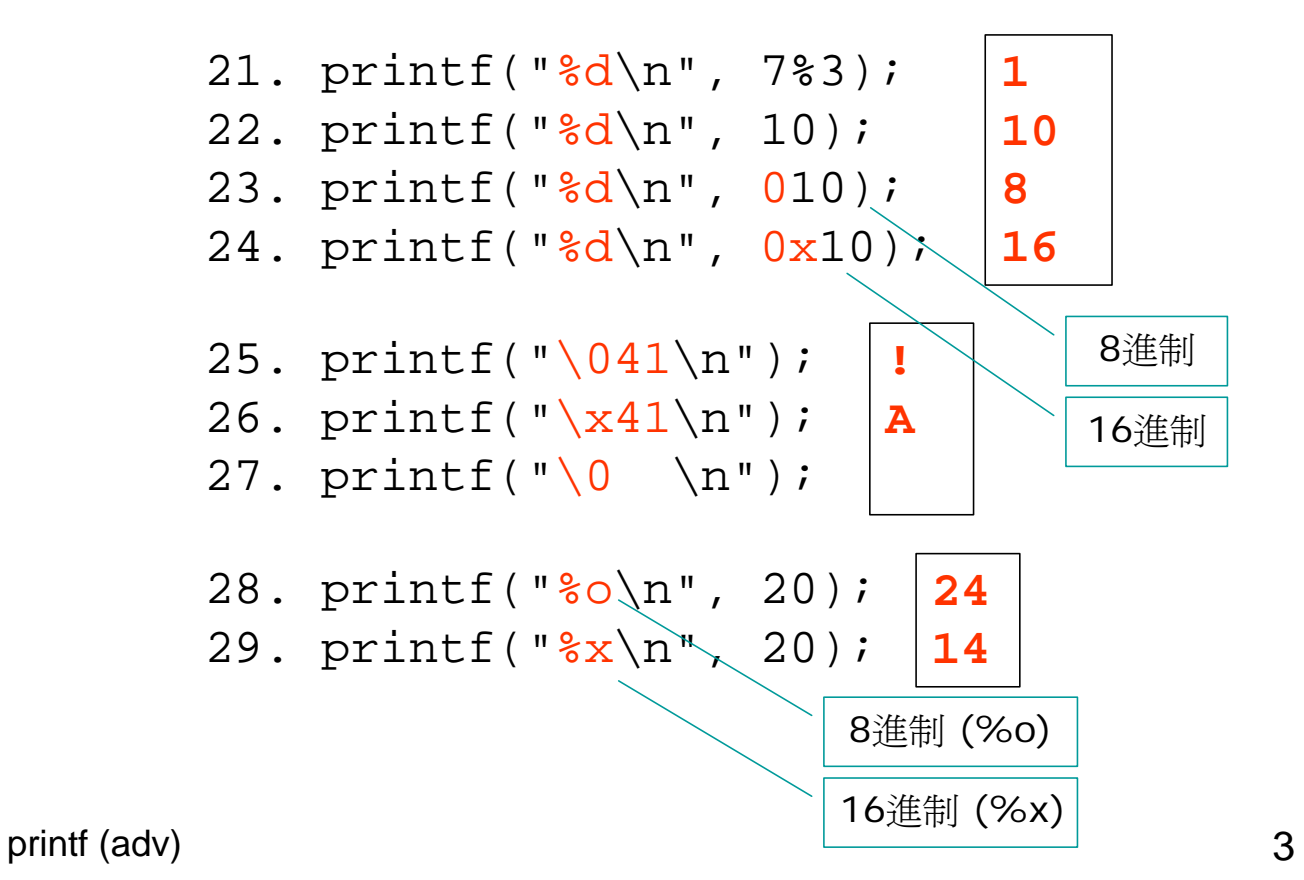

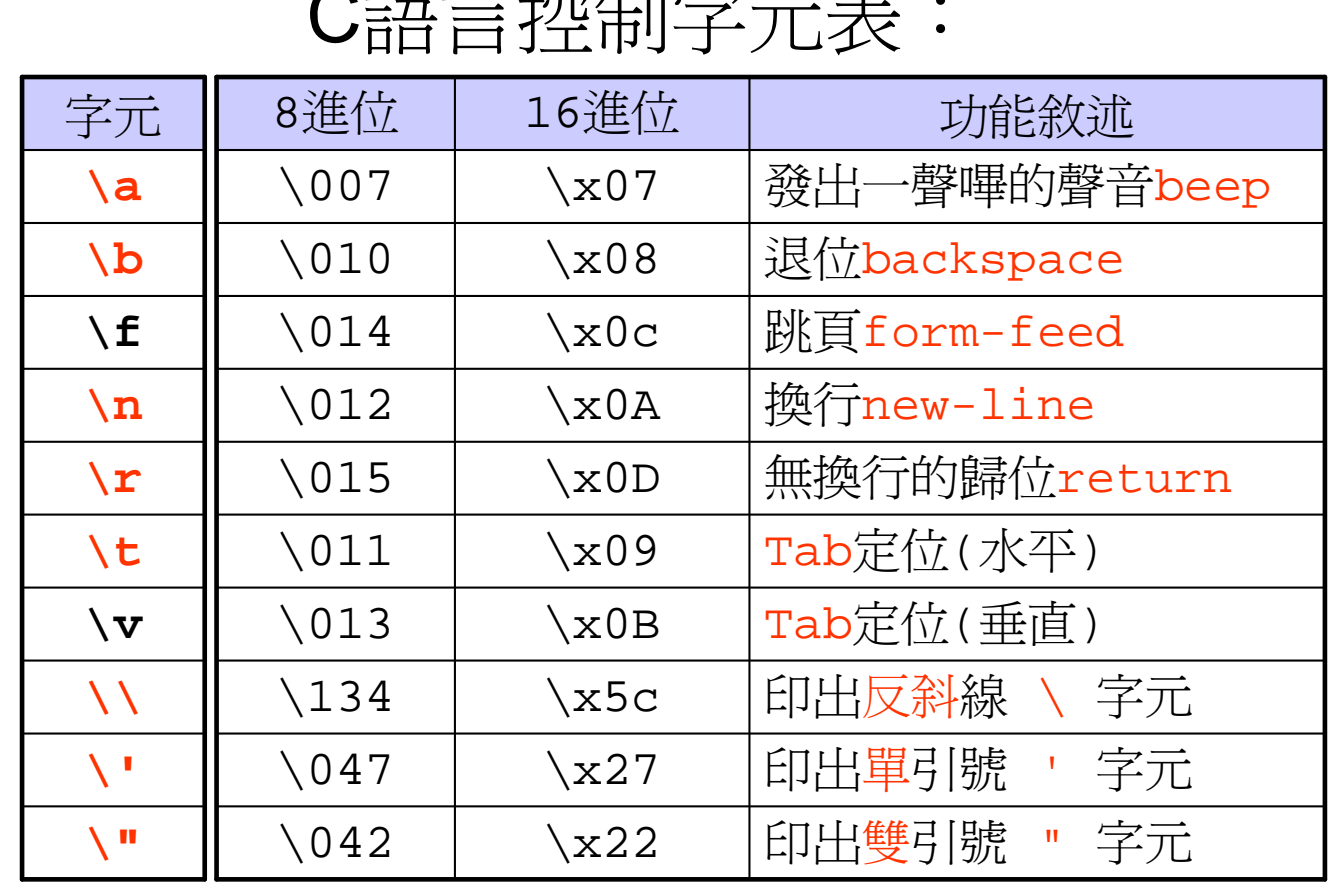

## 語言控制字元表:

1. printf("We don't have enough time\n"); 2. printf("Everybody say" " \"Later is better than never\"\n"); 3. printf("Computer is powerfuk\bl\n"); 4. printf("who can make it\rYou\n"); 5. printf("Failure \151\163 the mother " "\x6f\x66 success\n"); **We don't have enough time Everybody say "Later is better than never" Computer is powerful You can make it Failure is the mother of success** 輸出?

printf (adv) 5

 $\sum^{\prime}_{\mathcal{N}}$ 

## printf()函數資料轉換型態

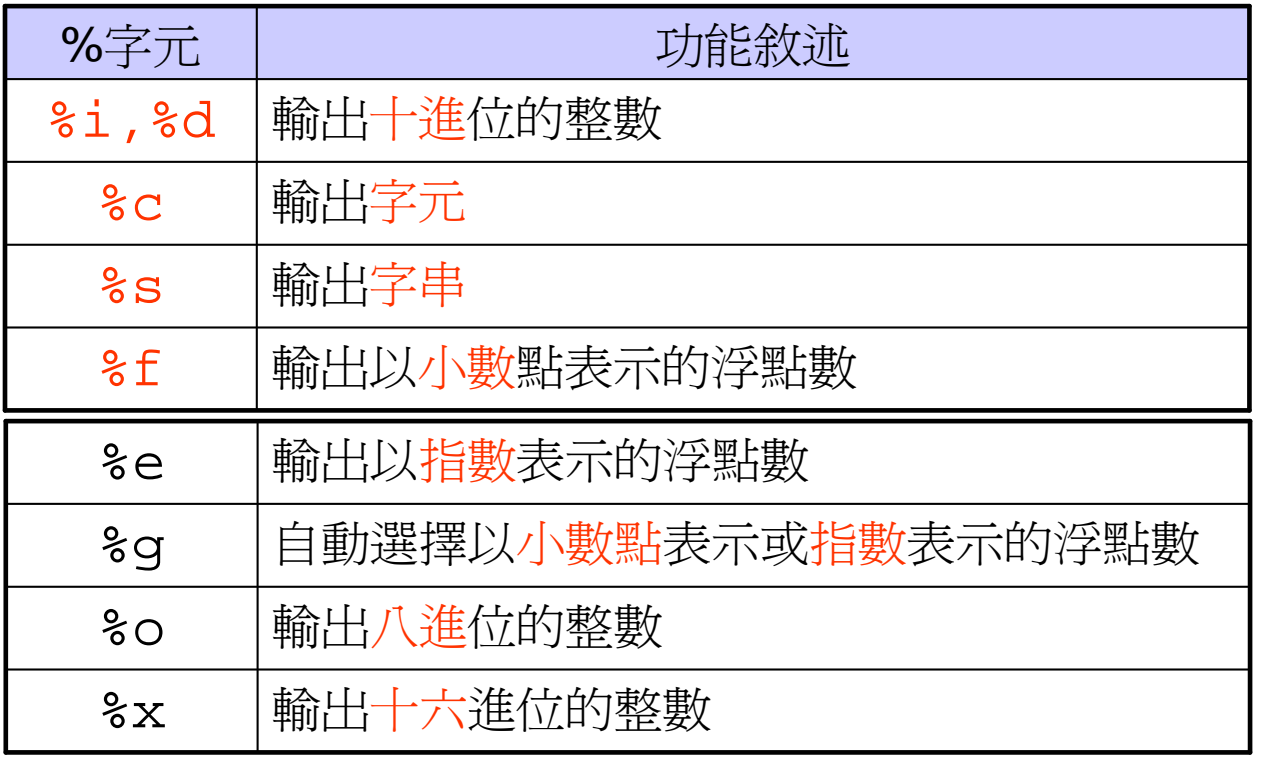

八進位、十六進位

 $\sum_{\lambda}$ 

將十進位的數值轉換成字元**(%c)**、八進位**(%o)**、十六進位**(%x)**

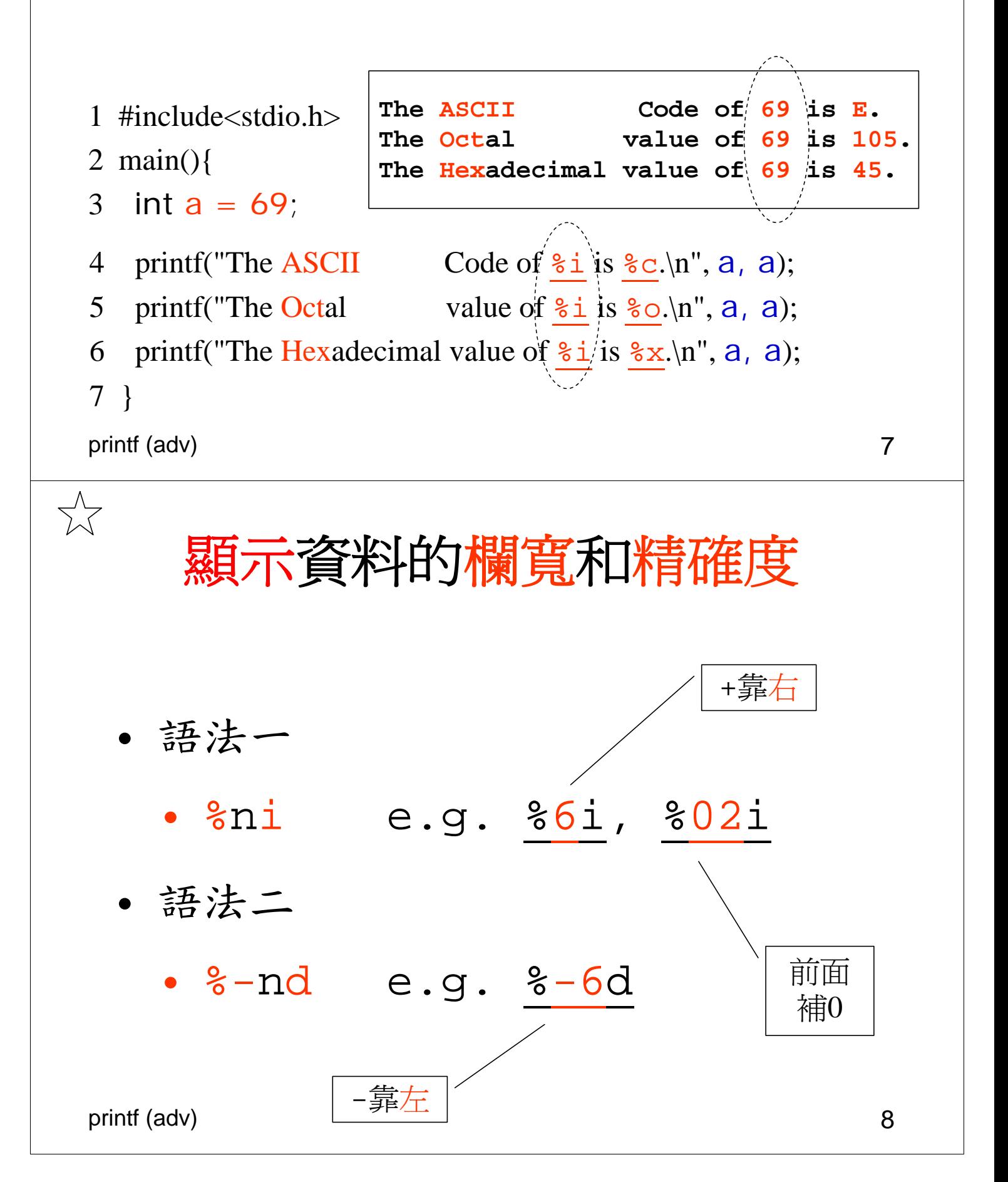

## %i %d 修飾語(printf)

 $\sum_{\lambda}$ 

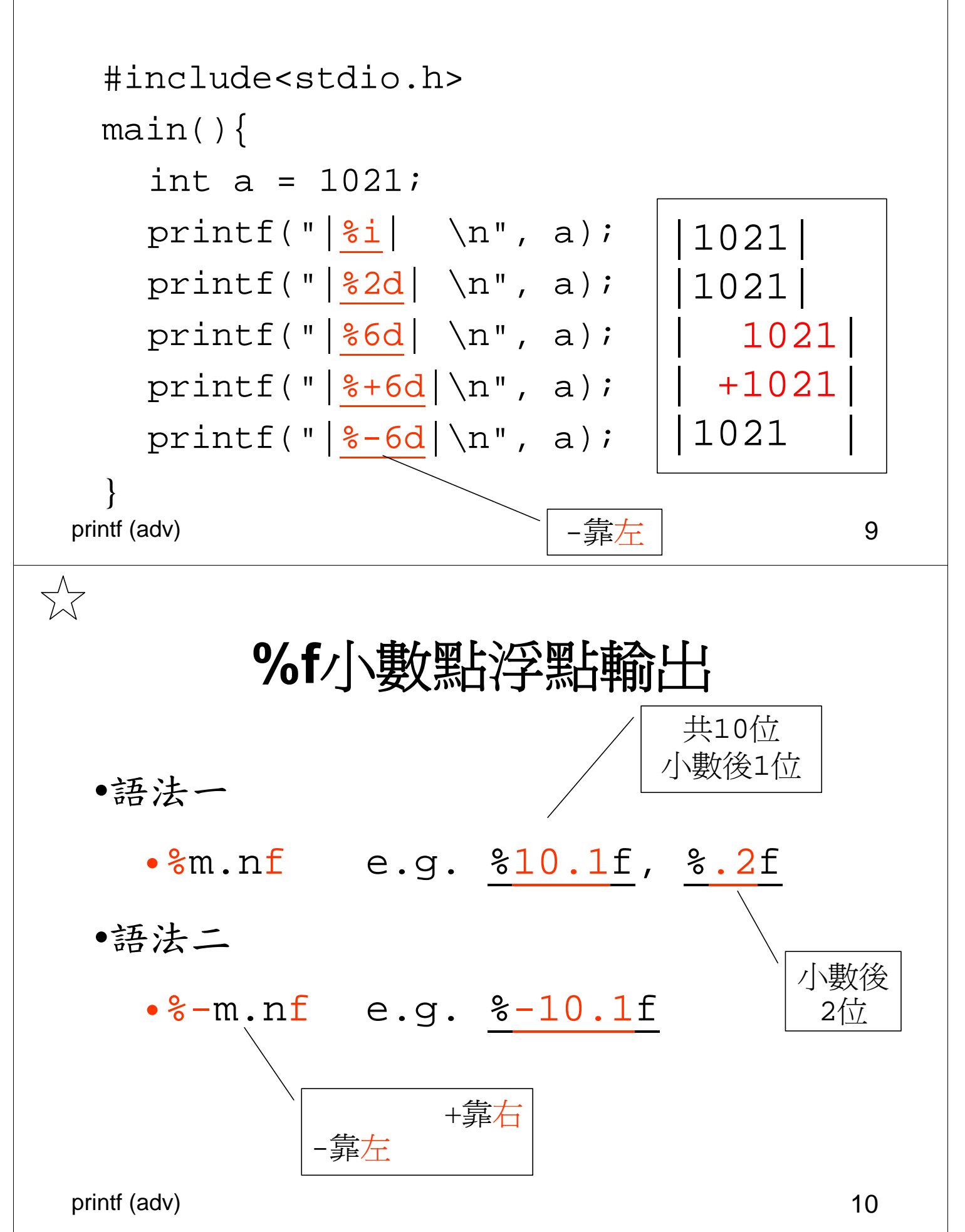

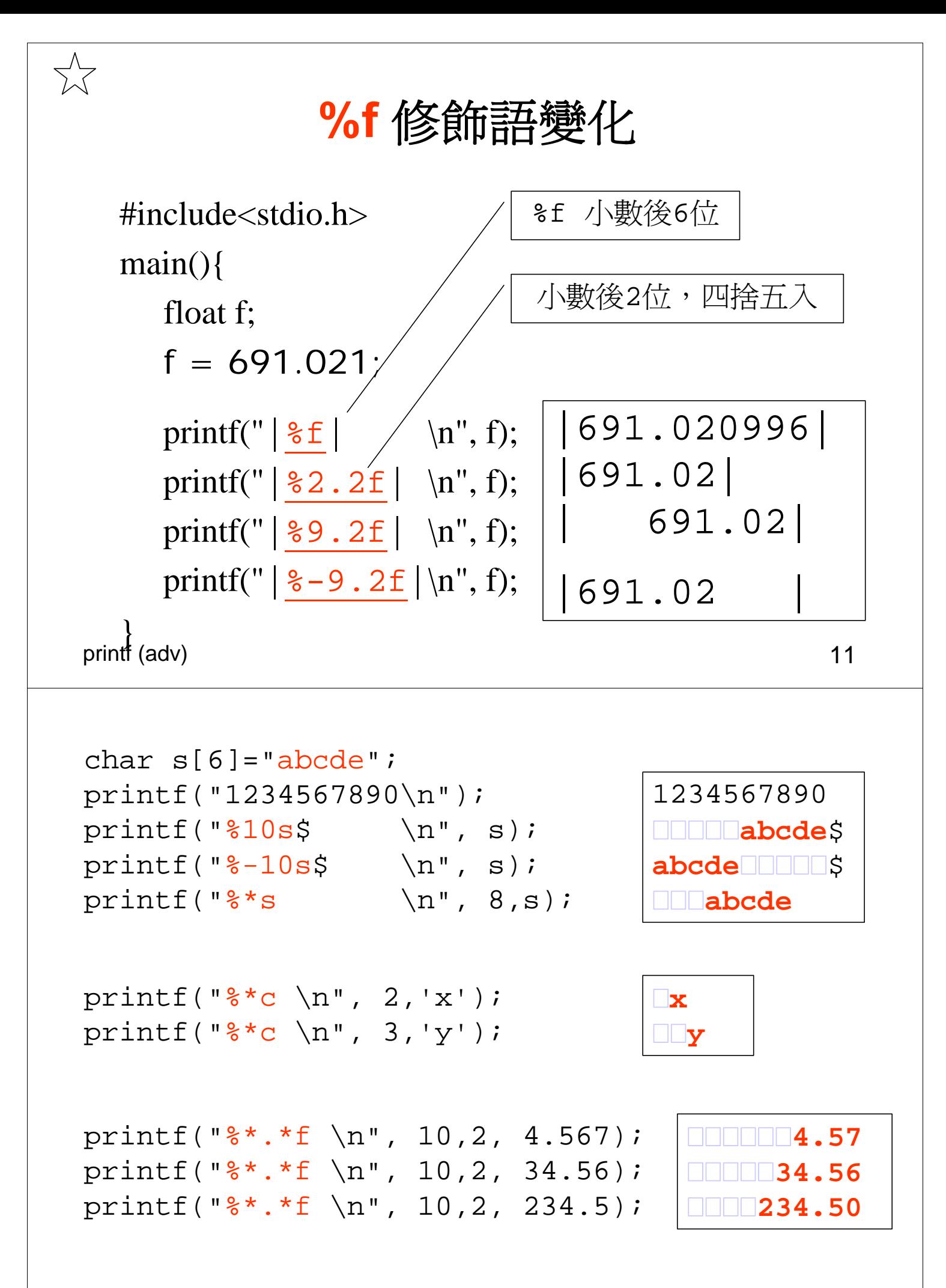

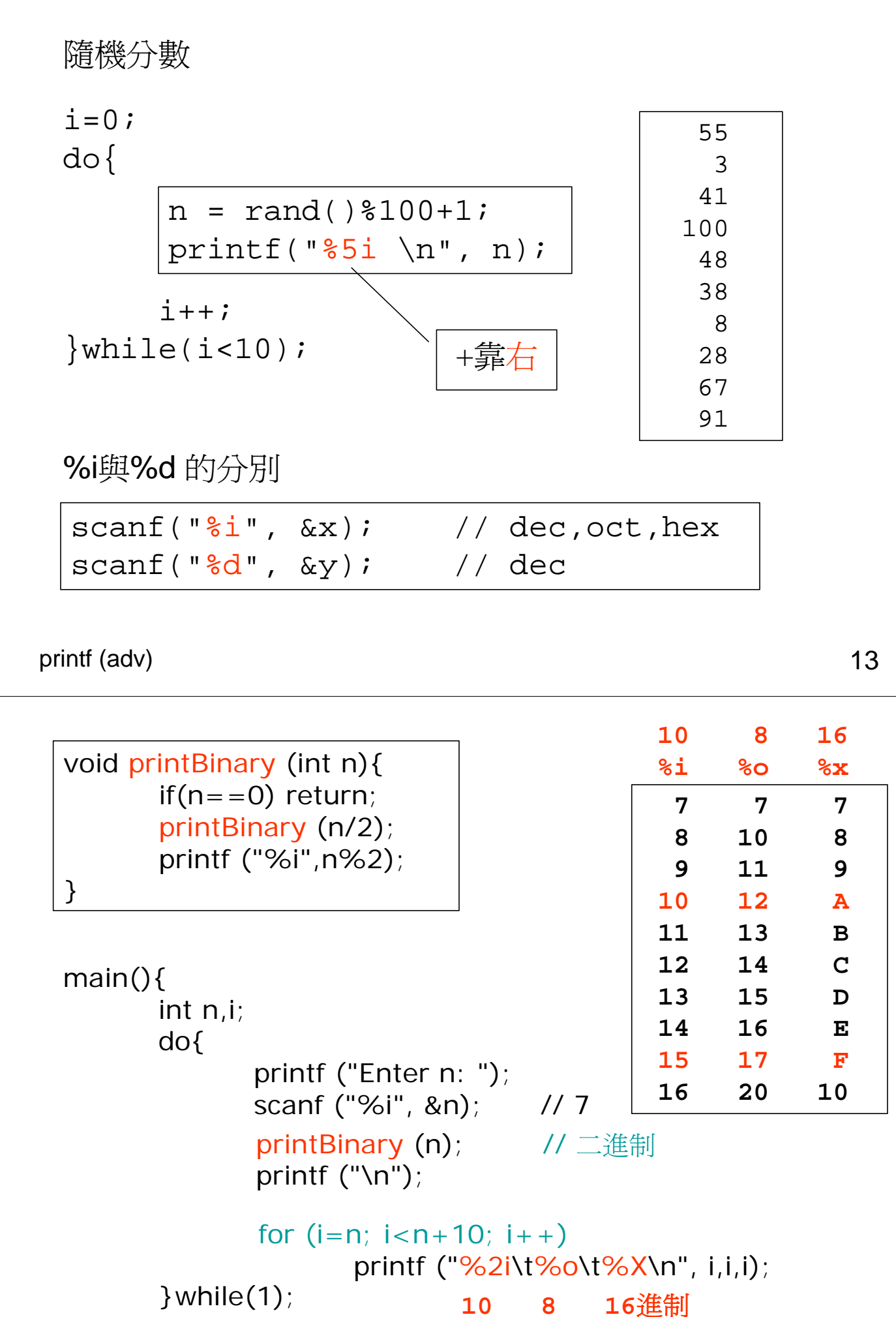

printf (adv) 14 }